## Just a little about Java

In today's recitation, we look at a "class" called First that contains two "methods":

1. A procedure main, which does not return a value. 2. A function radius, which does return a value.

We will see how to write this class in the IDE (Integrated Development Environment) Eclipse and how to execute the program -by executing a call on method main.

CS2110 Recitiation 01

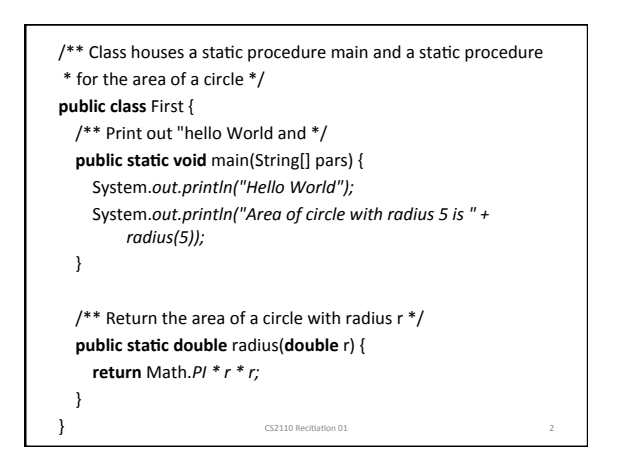

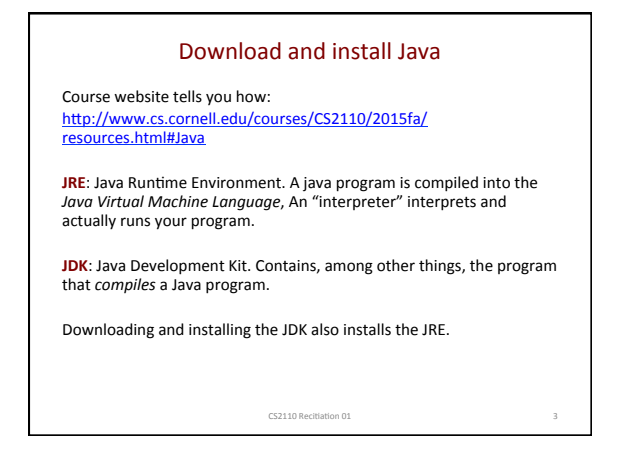

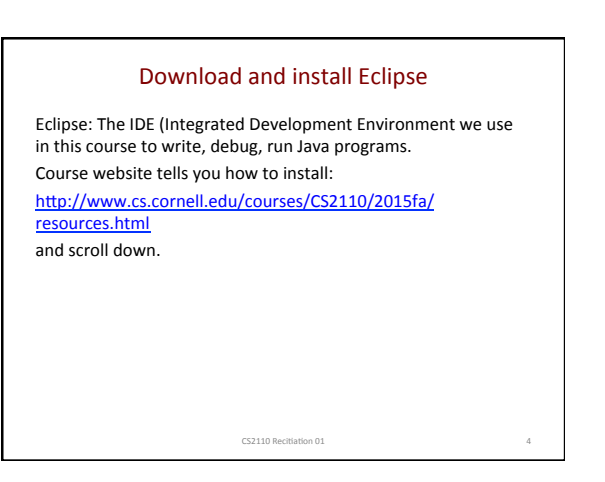

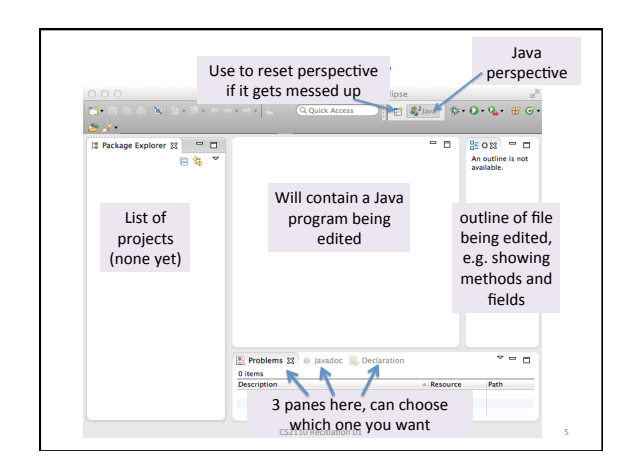

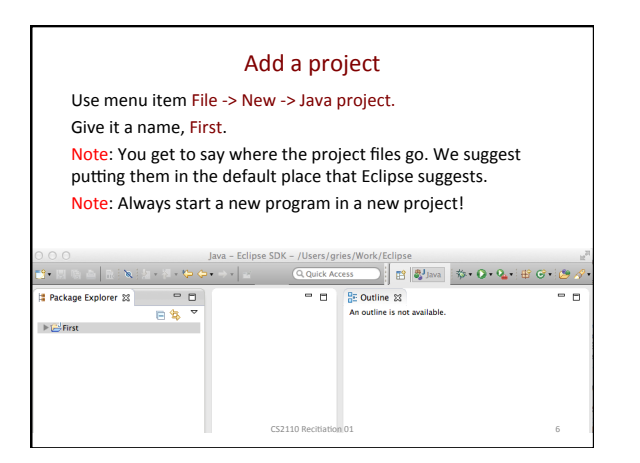

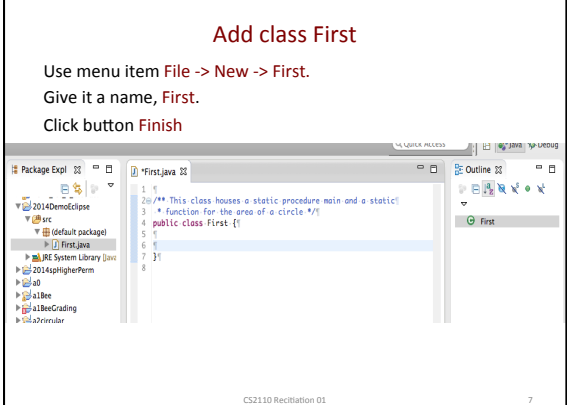

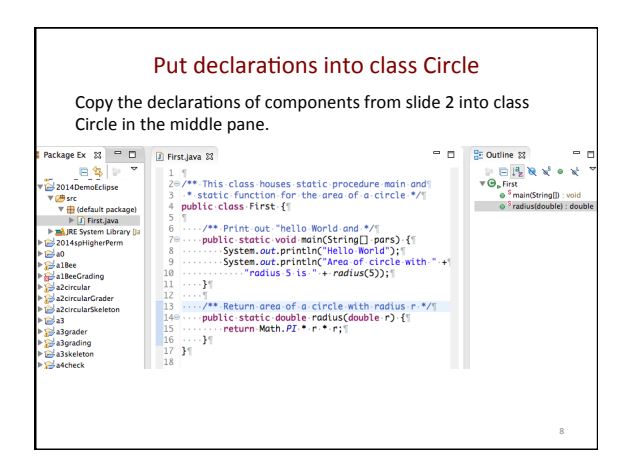

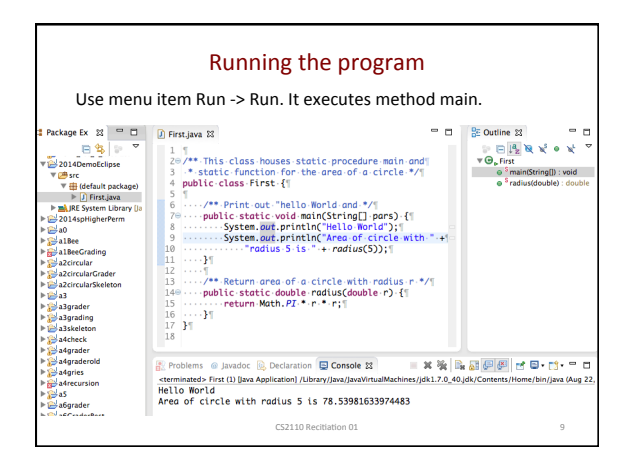

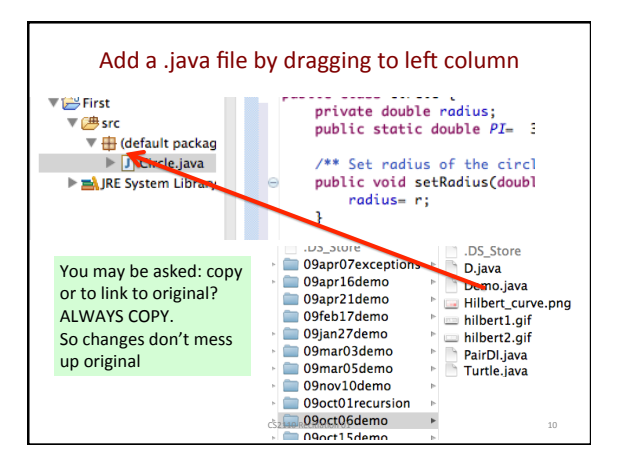